**HP Easy USB Transfer Free License Key Free Download (Latest)**

[Download](http://evacdir.com/bose/ZG93bmxvYWR8dDZPWlRGb05IeDhNVFkxTkRZME16TTFNSHg4TWpVNU1IeDhLRTBwSUZkdmNtUndjbVZ6Y3lCYldFMU1VbEJESUZZeUlGQkVSbDA/orexi/opulently/lima/SFAgRWFzeSBVU0IgVHJhbnNmZXISFA.outshines.steeped/)

### **HP Easy USB Transfer For PC [Latest] 2022**

HP Easy ISO Burn is an add-in that allows you to burn CDs and DVDs easily from your Windows computer. Simply connect a CD or DVD drive to your computer, click on the application and choose to burn a disc. Drag and drop your files to the location where you want the disc to be created. Select a file to open the application's disc burner utility. You can also burn CDs or DVDs using the application's disc burner utility. Use it to create an ISO (Universal Information File) image of a CD-R or a DVD, a CD-RW or a DVD-RW. HP Easy ISO Burn Description: HP Simple Print Driver is an optional feature that allows you to print from any remote computer on a network using a local print driver. The print driver is installed on the network server computer. When you print from a remote computer, the print driver on the server computer renders the print job. The remote computer receives the print job from the server computer over the network using standard protocols. You can print directly from the HP Simple Print Driver or use a printer installed on the remote computer. HP Simple Print Driver Description: HP Print Plug and Play allows you to control your HP network printer. This is a generic driver which allows you to interface a printer driver or the driver and a Win98 or a Windows NT/2000 or a Windows XP operating system to a printer. The Universal Print Driver allows you to print to a desktop PC or a network computer - either one way or the other. HP Print Plug and Play Description: HP XML Printer Driver allows you to control the HP Network Printer and HP Smart Media Printer. The HP XML Printer Driver allows you to interface between a printer driver and a Win98 or a Windows NT/2000 or a Windows XP operating system to a printer. To get started, install and enable the HP XML Printer driver. In the Device Manager, select add a printer and choose the HP XML Printer as your printer. You can use the HP XML Printer Driver to print text documents and PostScript documents or text documents using HP - Postscript (PS) driver or a printer installed on the computer. HP XML Printer Driver Description: HP Text Only Printing allows you to print text documents only from your HP server. The HP Text Only Printing allows you to print text documents from any remote computer using a local printer driver. Use the HPLIP package to install local printer drivers

#### **HP Easy USB Transfer Crack + [2022-Latest]**

1. Allows you to transfer files easily to or from an external USB hard drive or flash drive to or from a share folder on a server \* USB Hard Drive or Flash drive is connected to the HP MediaSmart or HP Data Vault 2. Attaches to a network or local share folder on a server; no additional software required 3. Copies or moves files to or from the share folder 4. No computer connection is required 5. Copy files directly to or from a USB hard drive or flash drive by clicking the printer icon when sharing is activated 6. Start and Stop transfer from the server or printer icon 7. Disconnect or turn off the computer to continue the transfer 8. Detailed backup and restore information is maintained on the user account 9. You can copy and move files up to one-thousand files (including sub-folders) per transfer; entire USB drive or sub-folders may be copied or moved 10. No user or system account login is required 11. Delivers fast transfer speeds 12. Easy setup with automatic software download is available for all Windows platforms 13. Patented safety mechanism protects user data 14. Automatically identify USB devices connected to the computer 15. Control and backup files from a single centralized location 16. Intuitive configuration makes the HP MediaSmart and HP Data Vault easy to use 17. Supports all PC operating systems and browsers 18. Help is accessible from the HP MediaSmart or HP Data Vault 19. Easy to configure: Installs automatically in the Shared Storage with HP MediaSmart or HP Data Vault 20. SmartValet Validation check after each transfer 21. Optional 5-day hardware warranty Get it free when you register for a MyEasyLife account (free) How to get a free MyEasyLife account: HP MediaSmart and HP Data Vault launch HP MediaSmart and HP DataVault help you manage your photos, music and other types of media with ease. With these easy-to-use devices, you can easily transfer, back up and manage the content in all your media devices (PCs, laptops, cameras, digital camcorders,...) and stream and access it in high quality. With HP MediaSmart and HP DataVault, you can simplify sharing, back-up, transfer and organize all your media in one convenient device. When you are online, 09e8f5149f

#### **HP Easy USB Transfer Crack With License Code**

With HP Easy USB Transfer, you can easily copy or move files from one USB hard drive or flash drive to another. Simply connect your USB hard drive or flash drive directly to your HP MediaSmart or the HP Data Vault, click on the Easy USB Transfer application located in the console and drag your contents to or from a share folder on the server to initiate the copy/move. Once the transfer is initiated, no connection through your computer is required - you can disconnect or turn off your computer and the transfer will complete without a computer connected. Great for offloading photo shoots or transferring large amounts of data to or from USB hard drives. Transfer files to or from the USB drives - either way. The HP MediaSmart provides a central PC environment. Plug in one of its USB ports, select a USB flash drive or hard drive to access a share file on the server, then copy or move files to or from a share folder on the server without stopping your computer. Better yet, never unplug the USB drive from the MediaSmart. Features • • • • • • • • • • You can choose to use the HP MediaSmart's internal drive or external USB drive or both and you can use any type of USB drive (USB 1.x, 2.0 or 3.0) to transfer files to or from a share folder on the server. You can use HP MediaSmart's USB drive to move files to or from a share folder on a server when you are not connected to the server through a local network. You can access a share file on a server even when there is no server connected to the HP MediaSmart. You can use HP MediaSmart's internal drive or external USB drive or both and you can use any type of USB drive (USB 1.x, 2.0 or 3.0) to transfer files to or from a share folder on the server. You can use HP MediaSmart's USB drive to move files to or from a share folder on a server when you are not connected to the server through a local network. You can access a share file on a server even when there is no server connected to the HP MediaSmart. The original hard drive speed can be used to copy or move files to or from a share folder on a server when you are not connected to the server through a local network. When you connect to a server through a local network,

# **What's New in the?**

HP Easy USB Transfer is an add-in that allows you to move files easily between a USB hard drive and the HP MediaSmart or the HP Data Vault. Simply connect your USB hard drive or flash drive directly to the HP MediaSmart or the HP Data Vault, click on the Easy USB Transfer application located in the console and drag your contents to or from a share folder on the server to initiate the copy/move. Once the transfer is initiated, no connection through your computer is required - you can disconnect or turn off your computer and the transfer will complete without a computer connected. Great for offloading photo shoots or transferring large amounts of data to or from USB hard drives. Transfer files to or from the USB drives - either way. Get HP Easy USB Transfer and give it a try to see what it's all about! HP Simple File Transfer Description: HP Simple File Transfer is an add-in that allows you to transfer files between a USB hard drive and the HP MediaSmart or the HP Data Vault. Simply connect your USB hard drive or flash drive directly to the HP MediaSmart or the HP Data Vault, click on the Simple File Transfer application located in the console and drag your contents to or from a share folder on the server to initiate the copy/move. Once the transfer is initiated, no connection through your computer is required - you can disconnect or turn off your computer and the transfer will complete without a computer connected. Great for offloading photo shoots or transferring large amounts of data to or from USB hard drives. Transfer files to or from the USB drives - either way. Get HP Simple File Transfer and give it a try to see what it's all about! HP Wi-Fi Transfer Description: HP Wi-Fi Transfer is an add-in that allows you to transfer files between a USB hard drive and the HP MediaSmart or the HP Data Vault. Simply connect your USB hard drive or flash drive directly to the HP MediaSmart or the HP Data Vault, click on the Wi-Fi Transfer application located in the console and drag your contents to or from a share folder on the server to initiate the copy/move. Once the transfer is initiated, no connection through your computer is required - you can disconnect or turn off your computer and the transfer will complete without a computer connected. Great for offloading photo shoots or transferring large amounts of data to or from USB hard drives. Transfer files to or from the USB drives - either way. Get HP Wi

# **System Requirements:**

The tutorial is intended to be run on a single monitor. The game should play fine at 1080p and 1440p, but the environment is designed to run at 720p as default. Windows OS - Windows 7 or above (64 bit or 32 bit) DirectX 11 compatible video card - Nvidia 9xx or AMD R6xx CPU - Intel Core i3 2.2 GHz (or AMD Athlon) or above RAM - Minimum of 4 GB CPU/RAM - Recommended minimum 12 GB and at least 6 GB

Related links:

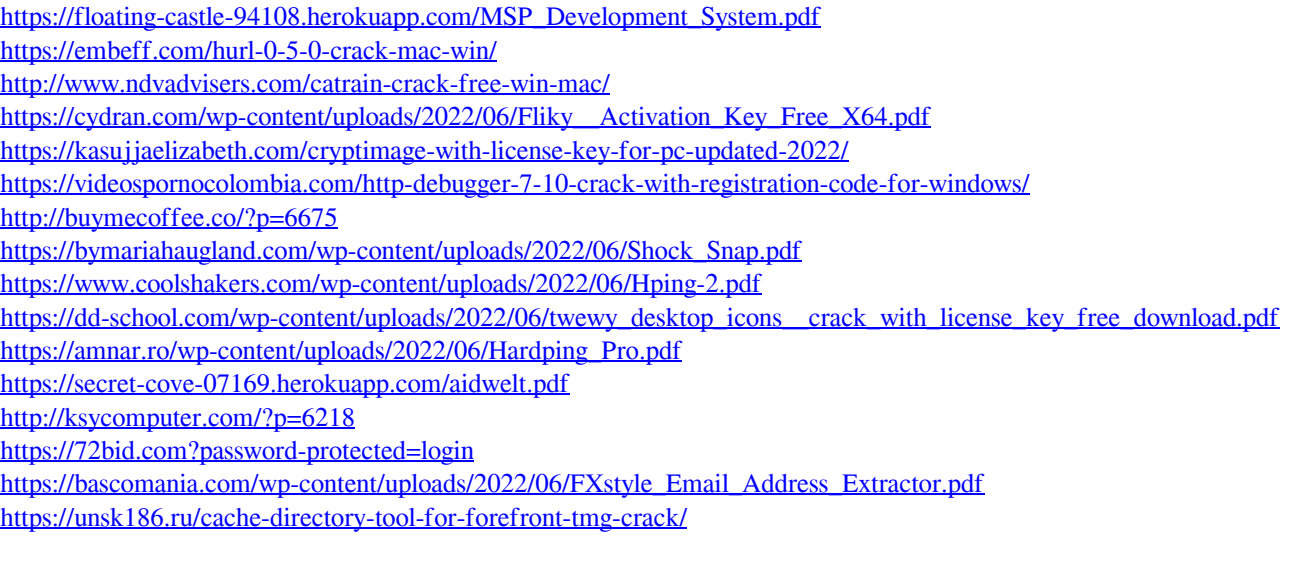

[https://acaciasports.com/wp-content/uploads/2022/06/jubito\\_Server.pdf](https://acaciasports.com/wp-content/uploads/2022/06/jubito_Server.pdf) <https://wakelet.com/wake/bbNM4qjA4Vtu2aipvHxxq> <https://xn--80aagyardii6h.xn--p1ai/socher-2014-crack-incl-product-key-download/>

 $4/4$